## getCascadingSelect

Last Modified on 04/15/2024 6:57 am EDT

## Signature

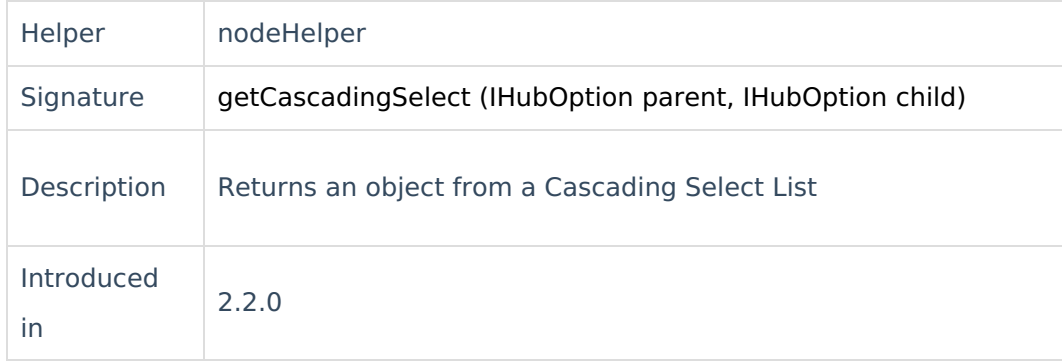

## Example use

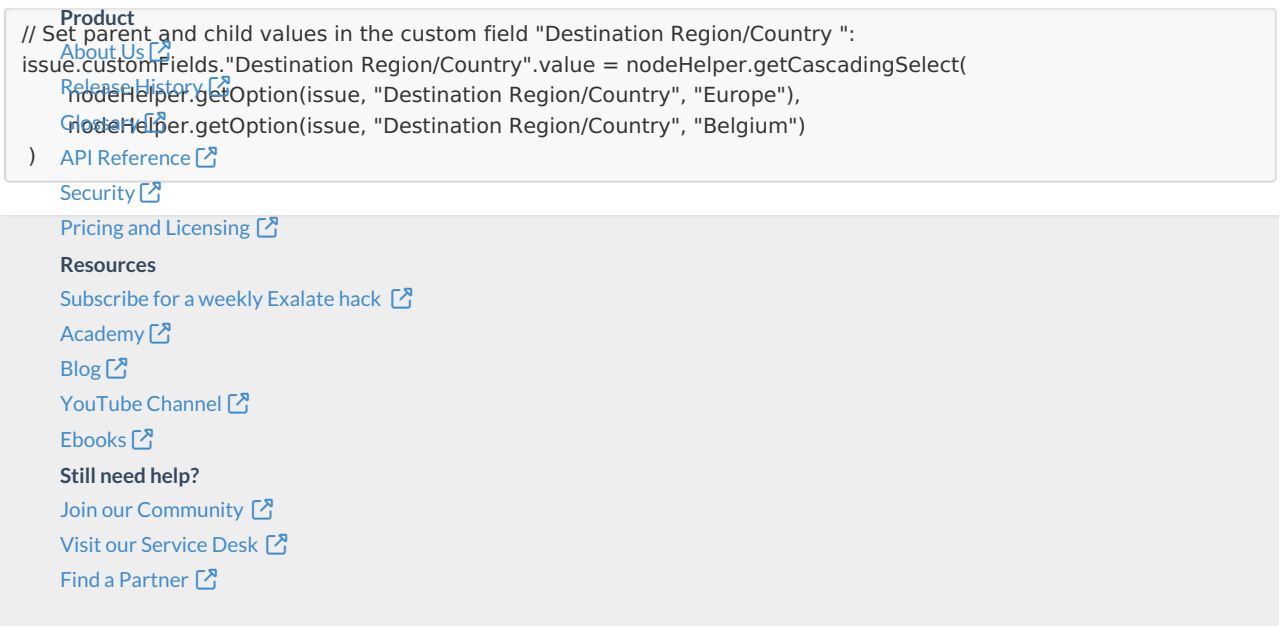